**Photoshop 2022 (Version 23.2) Crack + Activation Code Free Download [32|64bit]**

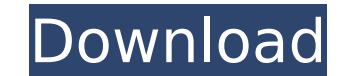

# **Photoshop 2022 (Version 23.2) Crack + For PC**

\*\*\*Creating images\*\* : Creating a new document and working with layers and other methods of creating images is possible in Photoshop. \*\*\*Modifying images\*\* : Photoshop is helpful for modifying images, whether they are scan to change some aspect of the image. \* \*\*Enhancing images\*\*: Photoshop's filters and special blend modes help you sharpen, de-grain, and enhance images without blurring. \* \*\*Embedding graphics\*\*: Adding images to a document Once you have created a document, organizing and managing the images is possible in Photoshop. Chapter 10 introduces you to the workspace, which includes a number of panels that can be opened or hidden as needed. You can a the Window menu. Adobe Photoshop starts out with a blank workspace. You must add tools and panels to the workspace to create a workspace that will fit your needs.

# **Photoshop 2022 (Version 23.2) [Win/Mac]**

In this tutorial, we are going to show you how to use Photoshop Elements to import, modify, touch-up and export images. We will demonstrate a web based workflow where we use this image editing software. Contents: 3. Setup 6. Spilt image 7. Poster printing 8. Apply Photoshop actions 9. Use adjustment layers 10. Wobbly text 11. Cosmetic improvements 12. Adjust color 13. Artistic effects 14. Apply filter and effects 15. Retouch photos 16. Crea editing software. Many photographers have moved from Photoshop to the widely popular and accessible graphic design software.In this tutorial, we are going to use Photoshop Elements to edit, touch-up images. In order to per the latest version of Photoshop. If you want to use Photoshop Elements simply follow the below steps: Visit the official website of Photoshop: Click Here Open Photoshop Elements new tab (When you are in the web browser on Adobe account by clicking on the little cloud icon Click on the Copy Your Settings link in the top right corner of the Photoshop Elements new tab Make a backup of your files before performing any Photoshop related task Sta contains many different color effects that can be used to manipulate the color tone of images. Effects can be used to significantly enhance the colors of photographs. Gather tools are one of the most helpful tools for addi transparency, animation, blending modes and much more. In the below example, we use this tool to add color to one of the images. After applying the color effect to the image, we can see that the sun is highlighted. Using g gradient ranging from one color to another. They can be used to create blended images or to create highlights and shadows. In the below example, we are using this tool to colorize the image. For this effect, we need to mak and pressing Command  $+$  R. Using levels 388ed7b0c7

# **Photoshop 2022 (Version 23.2) With License Code**

Clone brush Blend brush Deleting a Face or Object Introducing the Magic Wand Tool Understanding the Magic Wand Tool Rasterizing an Image for Vector Conversion Filters are one of the most versatile and useful features of Ph purposes, including creating new images, coloring an existing image, and increasing the overall quality of an image. These are just some of the most common tools you will use in Photoshop. Whether you are just starting out a tool you can use to make your Photoshop experience even more enjoyable. You can check out the video above to see the main tools you'll use in Photoshop. If you need to find more information on Photoshop, please view my P Photoshop in English Photoshop is a program that allows you to create Web and print graphics. It is one of the most popular image editing programs in use today. Photoshop is also very versatile. It is capable of multi-task designed to give you an introduction to some of the more common features of Photoshop. By creating some practice images, you will learn how to use several different tools that work together to produce beautiful pictures. I photographs, illustrations, and icons. You can use the various Photoshop tools to transform these images to provide them with new visual appeal. There are a number of ways to achieve this effect. In this tutorial, you will pictures in Photoshop. Photoshop is one of the world's most popular image editing software. It's used by all types of people, from professional photographers to students to graphic designers. The ability to work with a ver offers a lot of customization options. This allows you to craft and create your own images. From portraits to labels, photography to everyday graphics, Photoshop is the perfect tool for any project. In this tutorial, you w settings, correct color or correct exposure, and create full-screen or mini-window effects. As you work through the tutorial, you will start learning how to use Photoshop's various tools to alter your images. By the time y

Q: How to enable ContextMenu mode for SurfaceView? I have SurfaceView and i want to open context menu on mouse click. How to enable it? A: It is possible on Android 2.2+ devices. Make sure your activity is an activity, not SurfaceView, and have that listener call through to the activity. You'll have to read up a bit on touch events (and try some sample code). A: just use simple callback method for the same (also custom menu): public void sur method stub openContextMenu(mSurfaceView.getHolder()); } public void openContextMenu(final View target) { Toast.makeText(target.getContext(), "Context Menu is open", Toast.LENGTH SHORT) .show(); showContextMenu(target); } final PopupMenu popup = new PopupMenu(target.getContext(), target); popup.getMenuInflater().inflate(R.menu.custom\_menu, popup.getMenu()); popup.setOnMenuItemClickListener(new OnMenuItemClickListener() { @Override public bo return false; }

### **What's New In Photoshop 2022 (Version 23.2)?**

### **System Requirements:**

Windows XP - Windows 7 or later. \* 1GHz CPU or higher. \* 2GB RAM or higher (4GB recommended). \* DirectX 9 Compatible Video Card (GeForce 7, 8, 9 Series). \* DirectX 9 Compatible Sound Card. \* 100 MB HDD space. \* 1280x720 or Keyboard. \* PlayOnline game account required for some games. \* Instructions on the downloads area.

#### Related links:

<http://evapacheco.es/?p=7925>

[https://dreamlandit.com/wp-content/uploads/2022/07/Adobe\\_Photoshop\\_2021\\_Version\\_2241\\_MacWin\\_Latest2022.pdf](https://dreamlandit.com/wp-content/uploads/2022/07/Adobe_Photoshop_2021_Version_2241_MacWin_Latest2022.pdf) <https://eliottdupuy.com/adobe-photoshop-2021-version-22-1-0-crack-mega-product-key-april-2022/> <https://bodhibliss.org/photoshop-cc-2019-version-20-product-key-and-xforce-keygen-license-key-for-windows-2022-latest/> <https://www.5etwal.com/photoshop-express-serial-key-patch-with-serial-key-for-windows/> <https://aboutdance.com.ua/advert/photoshop-crack-keygen-with-serial-number-keygen-for-lifetime-latest-2022/> <https://lighthousehealing.org/photoshop-2021-version-22-0-1-patch-full-version-with-registration-code/> <https://oceanofcourses.com/photoshop-2022-key-generator-free-obtain-updated/> <https://bizzclassified.us/advert/adobe-photoshop-2022-version-23-0-1-serial-key-free-download-for-windows/> <https://lowenthal.house.gov/sites/lowenthal.house.gov/files/webform/internships/aloidar942.pdf> <https://footpathschool.org/wp-content/uploads/2022/07/havedas.pdf> <https://www.cakeresume.com/portfolios/photoshop-2020-version-21-activation-download-w> <https://72bid.com?password-protected=login> <https://www.giftyourcoupon.online/photoshop-2020-install-crack-pc-windows/> <https://www.velocitynews.co.nz/advert/photoshop-cc-2018-version-19-crack-with-serial-number-free-3264bit-2022/> <https://www.cakeresume.com/portfolios/adobe-photoshop-2022-crack-exe-file-2022-new> <https://www.rosatugores.com/wp-content/uploads/kahcour.pdf> <http://skylightbwy.com/?p=6926> <https://enricmcatala.com/adobe-photoshop-2021-version-22-5-1-crack-mega-for-windows/> [https://teko.my/upload/files/2022/07/urnTDFRDL2h6XH7Zusnj\\_05\\_d3706609136d88f4d1e138fd2b0d10b3\\_file.pdf](https://teko.my/upload/files/2022/07/urnTDFRDL2h6XH7Zusnj_05_d3706609136d88f4d1e138fd2b0d10b3_file.pdf) <http://osvita-olgynkaotg.org.ua/advert/photoshop-cs5-install-crack/> <http://lavavajillasportatiles.com/?p=69813> [https://lysteninc.com/wp-content/uploads/2022/07/Photoshop\\_2021\\_version\\_22.pdf](https://lysteninc.com/wp-content/uploads/2022/07/Photoshop_2021_version_22.pdf) <http://www.trabajosfacilespr.com/photoshop-2021-version-22-4-2-keygen-crack-setup-free-download-latest-2022/> [https://akastars.com/upload/files/2022/07/iemSwYjTb991Ed1ka4Wi\\_05\\_d3706609136d88f4d1e138fd2b0d10b3\\_file.pdf](https://akastars.com/upload/files/2022/07/iemSwYjTb991Ed1ka4Wi_05_d3706609136d88f4d1e138fd2b0d10b3_file.pdf) <https://www.scia.net/en/system/files/webform/jobs/cv/adobe-photoshop-2022-version-232.pdf> [https://www.townofbecket.org/sites/g/files/vyhlif4146/f/uploads/sharps\\_-\\_medication\\_disposal\\_sites.pdf](https://www.townofbecket.org/sites/g/files/vyhlif4146/f/uploads/sharps_-_medication_disposal_sites.pdf) <https://sut.oribentech.com/advert/photoshop-cc-2018-activation-code-with-keygen-download-2022-new/> <https://www.webcard.irish/photoshop-express-crack-patch/> [https://aiplgurugram.com/wp-content/uploads/2022/07/Adobe\\_Photoshop\\_CS5.pdf](https://aiplgurugram.com/wp-content/uploads/2022/07/Adobe_Photoshop_CS5.pdf)